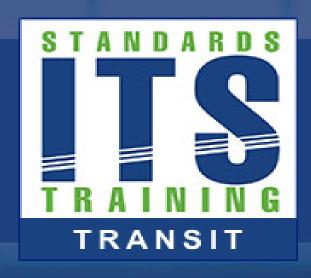

# WELCOME

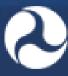

U.S. Department of Transportation
Office of the Assistant Secretary for
Research and Technology

#### **Module 14 Part 2:**

### **Applying GTFS-realtime to your Agency**

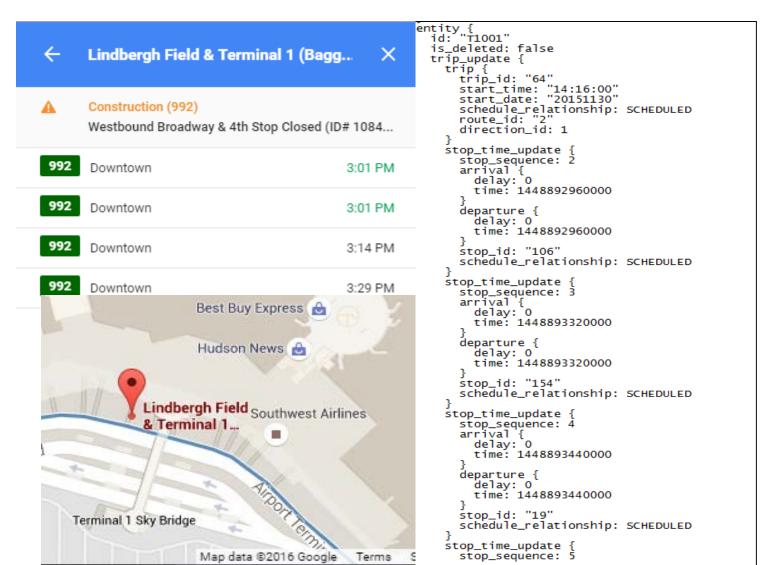

### Instructor

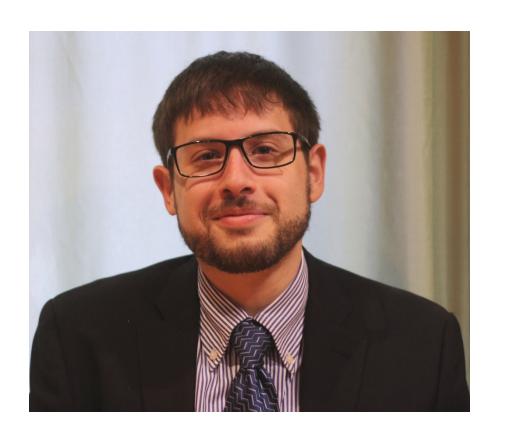

**Scott Altman** 

Technical Staff ConSysTec

**Course Co-Developer: Bruce Eisenhart** 

# **Learning Objectives**

Define the scope, uses for, and users of the GTFS-realtime specification

Apply transit source applications to GTFS-realtime

Implementation of GTFS-realtime

# **Learning Objective 1**

Define the scope, uses for, and users of the GTFS-realtime specification

### **User Story**

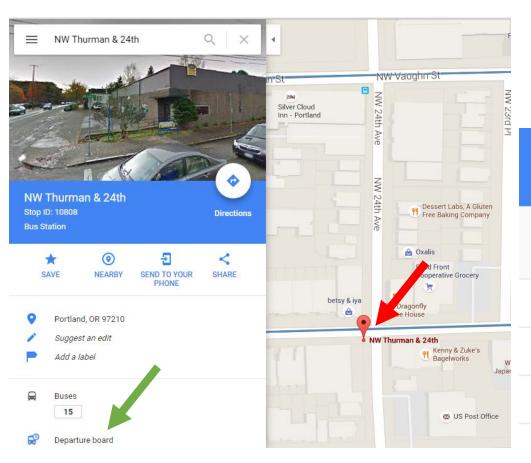

Current Time: 7:28 AM

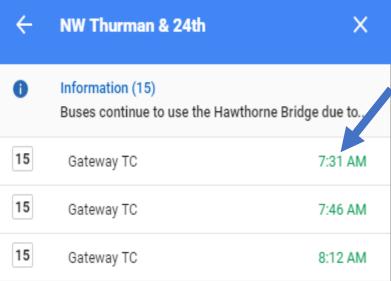

Source: Google Maps

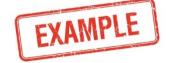

### **Overview**

- Real time version of the General Transit Feed Specification (GTFS)
- Launched in 2011- 6 cities initially
- Maintained by Google
- Specification, not a standard
- Information/Feed Types Included
  - Trip Update- When will the vehicle arrive/depart?
  - Vehicle Position- Where is the vehicle?
  - Alerts- Are any planned or unplanned events affecting service?

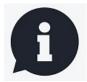

### What GTFS-realtime is and is not

- GTFS-realtime is:
  - Format for sharing real-time transit information
  - Set of rules for encoding such data
- GTFS-realtime is not:
  - Software that provides real-time information
  - Software that uses real-time information

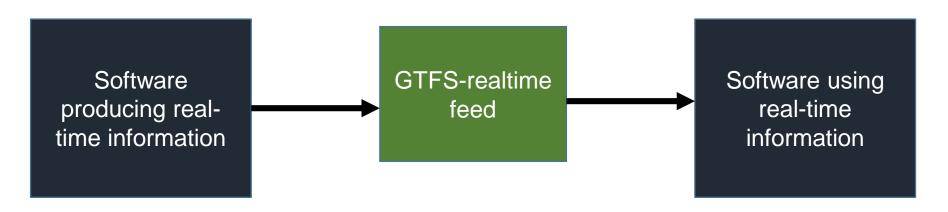

# **Specification Update Process**

- Specification maintained by Google
- No formal standardization process
- Focuses on online discussion forum
- Advantages and Disadvantages to this process

# **Specification Update Process**

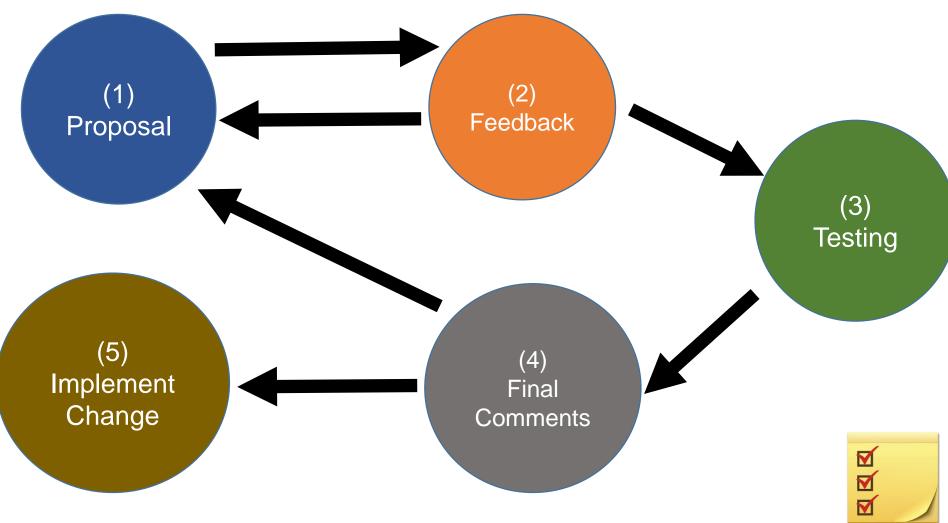

### **Alternatives to GTFS-realtime**

- Transit Communications Interface Profiles (TCIP)
  - American Public Transportation Association (APTA)
  - ITS Transit Standards Modules 3 and 4
- Service Interface for Real Time Information (SIRI)
  - European Committee for Standardization (CEN)
  - Several deployments in the United States

### **Uses and Users**

- Uses
  - Customer facing information
  - Performance Measurement
- Using the three feed types
  - Trip Update
  - Vehicle Position
  - Alerts
- Users
  - 3rd Party Developers
  - Agency Staff, Consultants, and Systems

### **GTFS-realtime and the National ITS Architecture**

APTS01 - Transit Vehicle Tracking

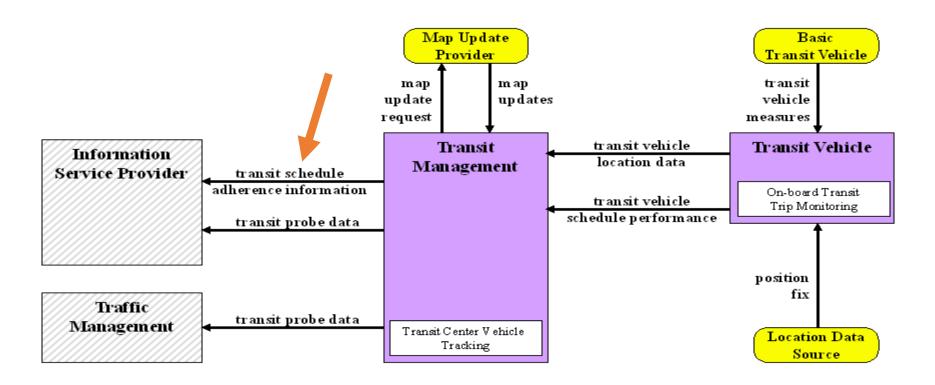

Source: USDOT/ National ITS Architecture

### **GTFS-realtime and the National ITS Architecture**

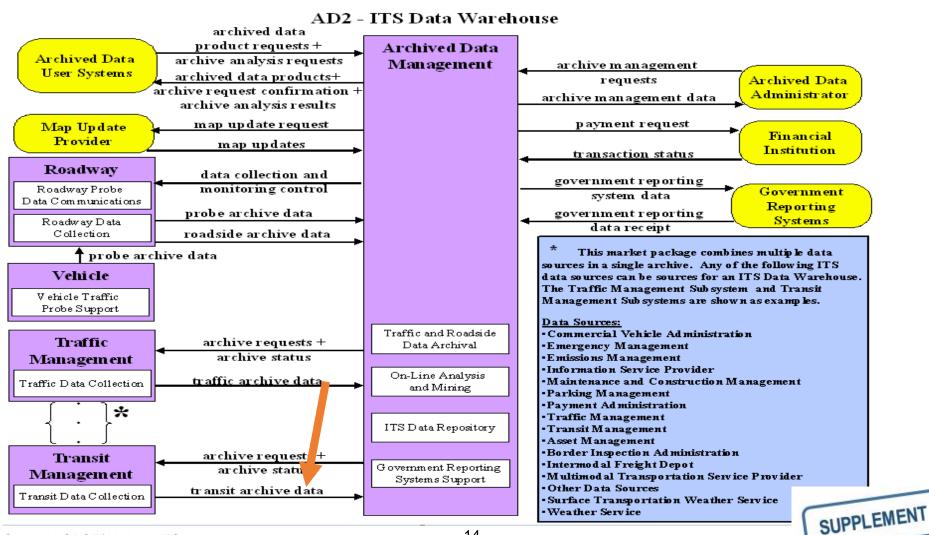

### **Benefits of Implementing GTFS-realtime**

- Provide real time information to customers
- Required data inputs often available
- Open source tools available
- Becoming widely-accepted and deployed

# **Target Devices for Real Time Information**

# **Applications**

- Customer applications
- Smartphone and desktop
- Electronic signage
- Performance analysis tools
- Google Maps Transit

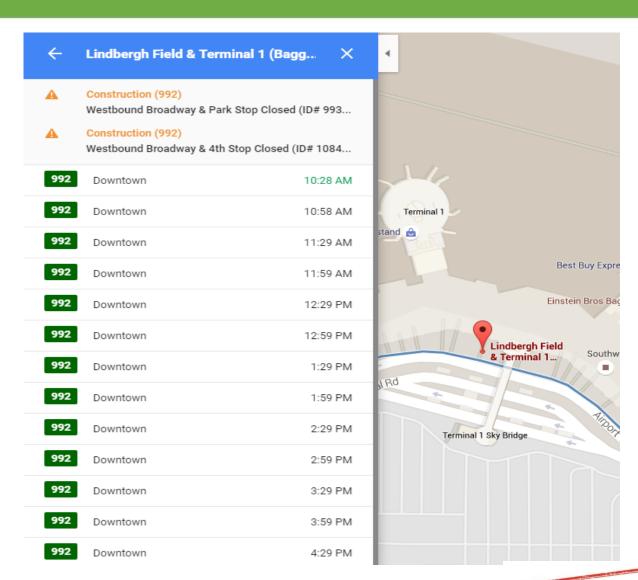

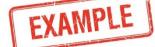

# A C T I V I T Y

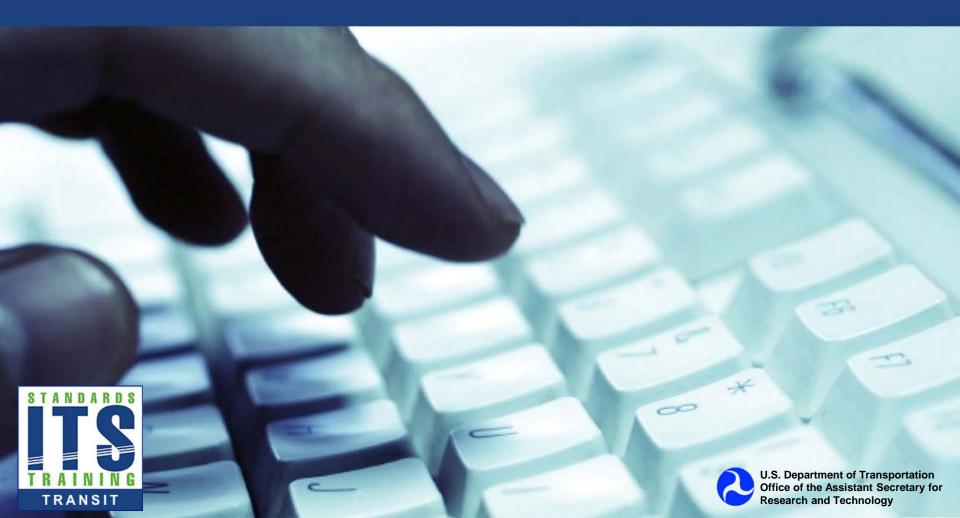

# Question

# Which of the following groups may participate in developing the GTFS-realtime specification?

#### **Answer Choices**

- a) Transit Agency Staff
- b) Planning Tool Users
- c) Smartphone Application Developers
- d) All of the Above

### **Review of Answers**

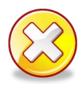

a) Transit Agency Staff

Incorrect. This is only one group that may participate.

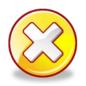

b) Planning Tool Users

Incorrect. This is only one group that may participate.

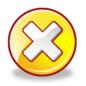

c) Smartphone Application Developers

Incorrect. This is only one group that may participate.

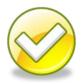

d) All of the Above

Correct! Anyone who can claim involvement with GTFS-realtime may participate.

# **Learning Objective 2**

# Apply transit source applications to GTFS-realtime

# **Data Types**

- Three feed types in GTFS-realtime:
  - Trip Update
  - Vehicle Position
  - Alerts
- Why is this information important?
  - It answers key questions about the current status of transit service

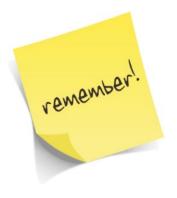

### **Trip Update**

- WHEN will Trip/Vehicle A arrive at location X?
- WHAT is the delay of the trip?

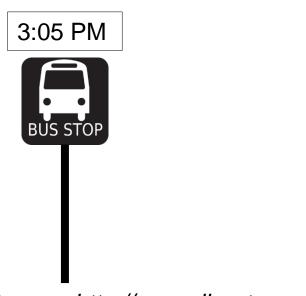

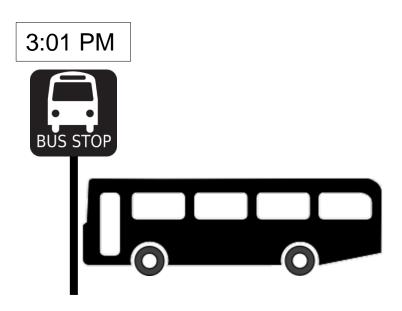

Source: http://openclipart.org

### **Vehicle Position**

- WHERE is vehicle B right now?
- To answer this need, we ask:
  - WHAT are the GPS coordinates of the vehicle? OR
  - WHAT stop is the vehicle en route to/ approaching/ physically stopped at?

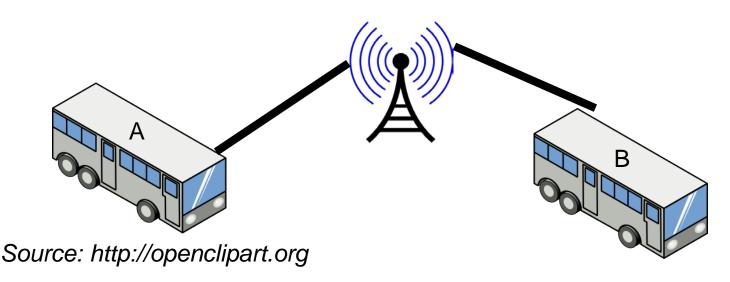

### **Alert**

- WHAT is happening?
- WHERE is it happening?
- WHEN is it happening?
- HOW does this affect service?

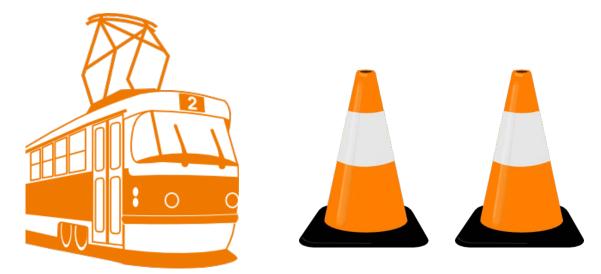

Source: http://openclipart.org

### **GTFS-realtime Data Sources**

- Computer Aided Dispatch (CAD)
- Automatic Vehicle Location (AVL)
- Incident Management Systems (IMS)
- Existing Data Feeds
- Reference Data (GTFS)

# Issues with Providing Stop Time Update (ETA) Data

### **Predicting Estimated Time of Arrival**

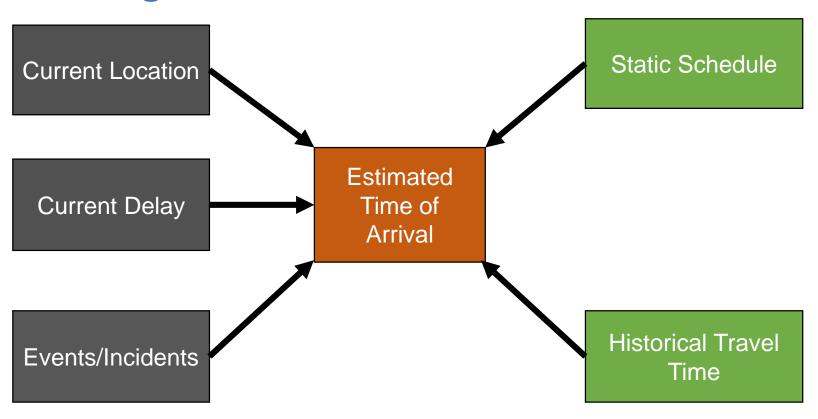

# Issues with Providing Stop Time Update (ETA) Data

### **ETA Issues**

- Stop Time Updates disseminate predicted arrival/departure times
- Predictions depend on data available
- Data should only be shown if it is reliable
- High reliability = high confidence in accuracy
- Current delay may be a better field to display

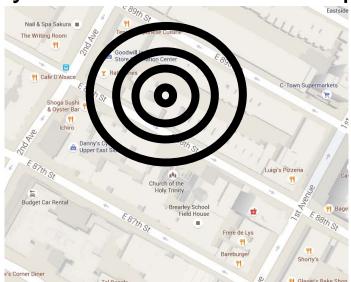

Source: Google Maps

#### **Protocol Buffers**

- GTFS-realtime is encoded in Protocol Buffer format
- "Binary String"- Not human readable
- Must translate into a text format to appear readable
- ".proto" files define the structure

### **Protocol Buffers**

```
entity {
 id: "V1001"
 is deleted: false
 vehicle {
  trip {
   trip_id: "121"
   start time: "15:23:00"
   start_date: "20160512"
   schedule_relationship: SCHEDULED
   route id: "2"
   direction_id: 1
  current_stop_sequence: 19
  current_status: IN_TRANSIT_TO
  timestamp: 1463080565700
  stop_id: "96"
                         29
```

Source: TRANSCOM

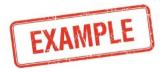

### Organization of a GTFS-realtime Feed

- GTFS-realtime is a series of messages
- Messages contain fields
- Fields may be
  - Another message
  - Single value
- Does not support request/response
- Broadcast messages
- Can be extended

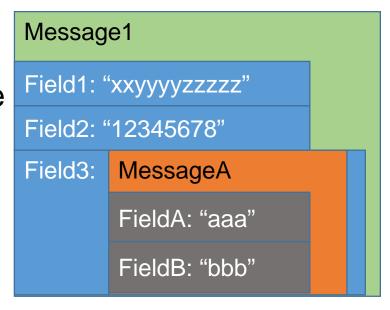

### **GTFS-realtime Field Details**

- Message
- Series of fields
- Type of fields
- Required, Optional, Repeated
- Description
- POSIX TIME- Seconds since Jan 1, 1970
- Experimental

#### **POSIX**

12:00:00 AM on January 1, 2016 EST

1464104462 sec since 12:00 AM January 1, 1970 GMT

### **GTFS-realtime Data Types**

| Data Type      | Example    |
|----------------|------------|
| message        | departure{ |
| enum           | SCHEDULED  |
| string         | "express1" |
| uint32, uint64 | 120        |
| int32, int64   | -20        |
| float/double   | 57.4232425 |
| bool           | true       |

### **GTFS-realtime Specification Structure**

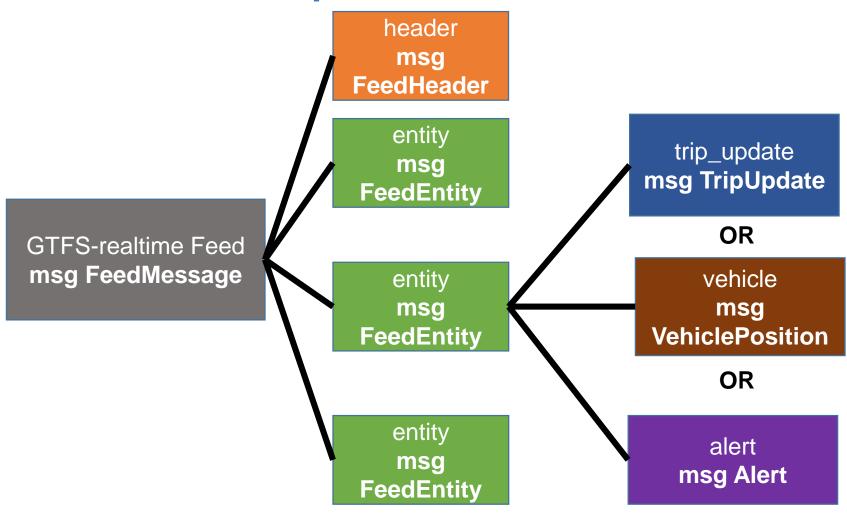

### FeedMessage

| Field  | Required/Optional | Type           |
|--------|-------------------|----------------|
| header | required          | msg FeedHeader |
| entity | repeated          | msg FeedEntity |

### **FeedMessage**

```
header {
 gtfs_realtime_version: "1"
 timestamp: 1461619328
entity {
 id: "351"
 trip_update {
  trip {
  route_id: "2"
  stop_time_update {
   departure {
     delay: 0
     time: 1461619440
   stop_id: "68"
  vehicle {
   label: "351"
```

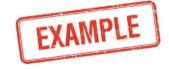

#### **FeedHeader**

| Field                 | Required/Optional | Туре                                           |
|-----------------------|-------------------|------------------------------------------------|
| gtfs_realtime_version | required          | string                                         |
| incrementality        | optional          | enum Incrementality: FULL_DATASET DIFFERENTIAL |
| timestamp             | integer           | uint64                                         |

```
header {
   gtfs_realtime_version: "1.0"
   incrementality: FULL_DATASET
   timestamp: 1463080565700
}
```

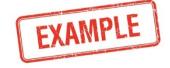

#### **FeedEntity**

| Field       | Required/Optional | Туре                |
|-------------|-------------------|---------------------|
| id          | required          | sting               |
| is_deleted  | optional          | bool                |
| trip_update | optional          | msg TripUpdate      |
| vehicle     | optional          | msg VehiclePosition |
| alert       | optional          | msg Alert           |

#### **FeedEntity**

```
entity {
 id: "V1001"
 is deleted: false
 vehicle {
  trip {
   trip_id: "121"
   start time: "15:23:00"
   start date: "20160512"
   schedule_relationship: SCHEDULED
   route id: "2"
   direction_id: 1
  current_stop_sequence: 19
  current_status: IN_TRANSIT_TO
  timestamp: 1463080565700
  stop_id: "96"
                        38
```

Source: TRANSCOM

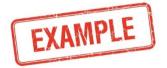

#### **TripUpdate**

| Field            | Required/Optional | Туре                  |
|------------------|-------------------|-----------------------|
| trip             | required          | msg TripDescriptor    |
| vehicle          | optional          | msg VehicleDescriptor |
| stop_time_update | repeated          | msg StopTimeUpdate    |
| timestamp        | optional          | uint64                |
| delay            | optional          | int32                 |

#### **TripUpdate**

```
trip_update {
 trip {
   trip_id: "058450_1..N02R"
   start_date: "20151104"
   route id: "1"
 stop_time_update {
   arrival {
    time: 1446651757
   departure {
    time: 1446652057
   stop_id: "103N"
 stop_time_update {
   arrival {
    time: 1446652147
   stop_id: "101N"
```

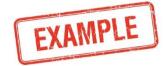

#### **TripDescriptor**

| Field                 | Required/Optional | Туре                                                            |
|-----------------------|-------------------|-----------------------------------------------------------------|
| trip_id*              | optional          | string                                                          |
| route_id*             | optional          | string                                                          |
| direction_id*         | optional          | uint32 (0 or 1)                                                 |
| start_time            | optional          | string (not POSIX time)                                         |
| start_date            | optional          | string                                                          |
| schedule_relationship | optional          | enum ScheduleRelationship SCHEDULED UNSCHEDULED ADDED CANCELLED |

Values in fields with asterisk (\*) should match corresponding GTFS feed exactly

#### **TripDescriptor**

```
trip {
    trip_id: "121"
    start_time: "15:23:00"
    start_date: "20160512"
    schedule_relationship:
SCHEDULED
    route_id: "2"
    direction_id: 1
  }
```

Source: TRANSCOM

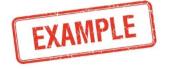

#### **StopTimeUpdate**

| Field                 | Required/Optional | Туре                                                         |
|-----------------------|-------------------|--------------------------------------------------------------|
| stop_sequence*        | optional          | uint32                                                       |
| stop_id*              | optional          | string                                                       |
| arrival               | optional          | msg StopTimeEvent                                            |
| departure             | optional          | msg StopTimeEvent                                            |
| schedule_relationship | optional          | enum ScheduleRelationship<br>SCHEDULED<br>SKIPPED<br>NO_DATA |

Values in fields with asterisk (\*) should match corresponding GTFS feed exactly

#### **StopTimeUpdate**

```
stop_time_update {
   stop_sequence: 20
   arrival {
    delay: 0
    time: 1463066580000
   departure {
    delay: 0
    time: 1463066580000
   stop_id: "34"
   schedule_relationship: SCHEDULED
```

Source: TRANSCOM

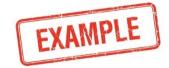

#### **StopTimeEvent**

| Field       | Required/Optional | Туре  |
|-------------|-------------------|-------|
| delay       | optional          | int32 |
| time        | optional          | int64 |
| uncertainty | optional          | int32 |

```
departure {
    delay: 0
    time: 1463066580000
    }
```

Source: TRANSCOM

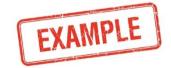

#### **VehiclePosition**

| Field                  | Required/<br>Optional | Type                                                        |
|------------------------|-----------------------|-------------------------------------------------------------|
| trip                   | optional              | msg TripDescriptor                                          |
| vehicle                | optional              | msg VehicleDescriptor                                       |
| position               | optional              | msg Position                                                |
| current_stop_sequence* | optional              | uint32                                                      |
| stop_id*               | optional              | string                                                      |
| current_status         | optional              | enum VehicleStopStatus INCOMING_AT STOPPED_AT IN_TRANSIT_TO |
| timestamp              | optional              | uint64                                                      |

Values in fields with asterisk (\*) should match corresponding GTFS feed exactly

#### **VehiclePosition**

| Field            | Required /Optional | Type                                                                                                    |
|------------------|--------------------|----------------------------------------------------------------------------------------------------|
| congestion_level | optional           | enum CongestionLevel UNKNOWN_CONGESTION_LEVEL RUNNING_SMOOTHLY STOP_AND_GO CONGESTION SEVERE_CONGESTION                                                |
| occupancy_status | optional           | enum OccupancyStatus  EMPTY  MANY_SEATS_AVAILABLE  FEW_SEATS_AVAILABLE  STANDING_ROOM_ONLY  CRUSHED_STANDING_ROOM_ONLY  FULL  NOT_ACCEPTING_PASSENGERS |

#### **VehiclePosition**

```
vehicle {
 trip {
   trip_id: "30118425"
   start date: "20160516"
   route_id: "1"
   direction id: 1
 position {
   latitude: 42.3722686768
   longitude: -71.1155471802
   bearing: 220.0
 current_stop_sequence: 4
 current_status: STOPPED_AT
 timestamp: 1463433348
 stop id: "2167"
 vehicle {
   id: "y2294"
   label: "2294"
```

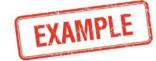

#### VehicleDescriptor

| Field         | Required/Optional | Туре   |
|---------------|-------------------|--------|
| id            | optional          | string |
| label         | optional          | string |
| license_plate | optional          | string |

```
vehicle {
    id: "y2294"
    label: "2294"
    }
```

Source: MBTA

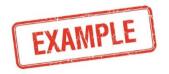

#### **Position**

| Field     | Required/Optional | Type          |
|-----------|-------------------|---------------|
| latitude  | required          | float         |
| longitude | required          | float         |
| bearing   | optional          | float (0-360) |
| odometer  | optional          | double        |
| speed     | optional          | float         |

```
position {
    latitude: 42.3722686768
    longitude: -71.1155471802
    bearing: 220.0
}
```

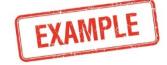

#### **Alert**

| Field            | Required/Optional | Туре                 |
|------------------|-------------------|----------------------|
| active_period    | repeated          | msg TimeRange        |
| informed_entity  | repeated          | msg EntitySelector   |
| cause            | optional          | enum Cause           |
| effect           | optional          | enum Effect          |
| url              | optional          | msg TranslatedString |
| header_text      | optional          | msg TranslatedString |
| description_text | optional          | msg TranslatedString |

#### **Alert**

| enum Cause        | enum Effect        |
|-------------------|--------------------|
| UNKNOWN_CAUSE     | NO_SERVICE         |
| OTHER_CAUSE       | REDUCED_SERVICE    |
| TECHNICAL PROBLEM | SIGNIFICANT_DELAYS |
| STRIKE            | DETOUR             |
| DEMONSTRATION     | ADDITIONAL_SERVICE |
| ACCIDENT          | MODIFIED_SERVICE   |
| HOLIDAY           | OTHER_EFFECT       |
| WEATHER           | UNKNOWN_EFFECT     |
| MAINTENANCE       | STOP_MOVED         |
| CONSTRUCTION      |                    |
| POLICE_ACTIVITY   |                    |
| MEDICAL_EMERGENCY |                    |

#### **Alert**

```
alert {
  active_period {
   start: 1464020433
   end: 1464035632
  informed_entity {
   agency id: "1"
   route_id: "36"
   route_type: 3
  cause: TECHNICAL PROBLEM
  effect: OTHER EFFECT
  header_text {
   translation {
    text: "Moderate Route 36 delay"
    language: "en"
  description_text {
   translation {
    text: "Route 36 experiencing moderate delays due to
disabled bus."
    language: "en"
```

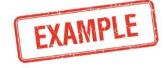

#### **TimeRange**

| Field | Required/Optional | Туре   |
|-------|-------------------|--------|
| start | optional          | uint64 |
| end   | optional          | uint64 |

```
active_period {
    start: 1464020433
    end: 1464035632
}
```

```
active_period {
    start: 1464020433
}
```

```
active_period {
end: 1464035632
}
```

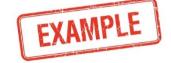

#### **EntitySelector**

| Field       | Required/Optional | Туре               |
|-------------|-------------------|--------------------|
| agency_id*  | optional          | string             |
| route_id*   | optional          | string             |
| route_type* | optional          | integer            |
| trip        | optional          | msg TripDescriptor |
| stop_id*    | optional          | string             |

Values in fields with asterisk (\*) should match corresponding GTFS feed exactly

```
informed_entity {
    agency_id: "1"
    route_id: "36"
    route_type: 3
}
```

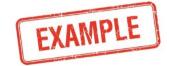

Source: MBTA

#### **TranslatedString**

| Field       | Required/Optional | Туре            |
|-------------|-------------------|-----------------|
| translation | repeated          | msg Translation |

```
description_text {
    translation {
    text: "Route 36 experiencing moderate delays due to disabled bus."
    language: "en"
    }
}
```

Source: MBTA

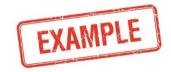

#### **Translation**

| Field      | Required/Optional | Туре   |
|------------|-------------------|--------|
| text       | required          | string |
| language** | optional          | string |

\*\* acceptable codes for languages can be found at <a href="http://www.loc.gov/standards/iso639-2/php/code\_list.php">http://www.loc.gov/standards/iso639-2/php/code\_list.php</a>

```
translation {
    text: "Route 43 experiencing minor delays due to traffic."
    language: "en"
}
```

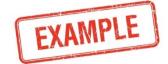

### Translating Source Application Data to GTFS-realtime files

#### **Data Translation Process**

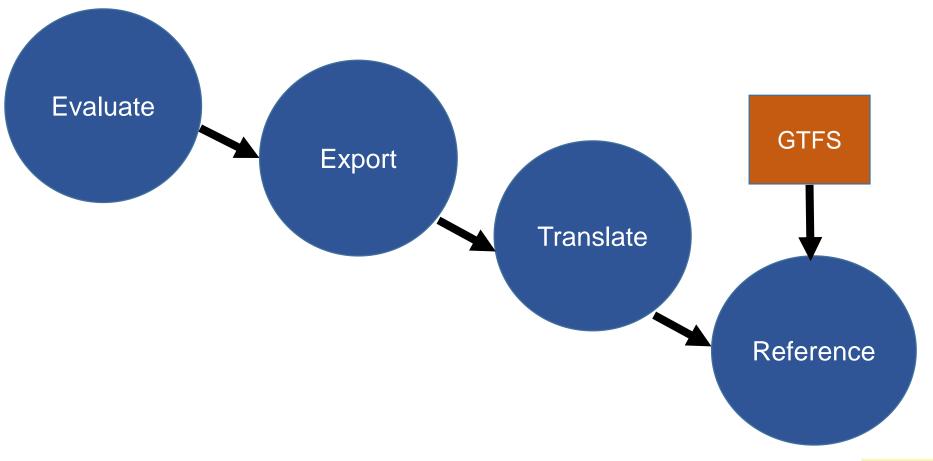

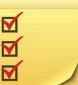

#### Related Tools for GTFS-realtime

#### **Tools**

- No commonly used stand-alone off-the-shelf tools exist
- Open source tools can be integrated with other software
- CAD/AVL systems can include necessary software
- Custom software may be required

```
if field == "route_id": #tests to ensure a route_id appears in routes.txt and that it matches
the reference trip_id

if value in routesLookup: #if the route_id is in routes.txt:
    if key == "": #if no trip_id, can't verify the trip-route match
        warn = True
        ref0k = True
        comment = "WARNING: route_id %s exists in routes.txt, but no corresponding
        trips_id to check against. Entity: %s" % (value,entID)

elif tripsLookup.has_key(key) == False: #if the trip_id does not exist in trips.txt,
        can't verify trip_route match
        error = True
        ref0k = False
        comment = "ERROR. trip_id %s does not exist. Therefore, route_id %s can not be
        verified. Entity: %s" %(key,value,entID)
```

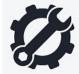

### A C T I V I T Y

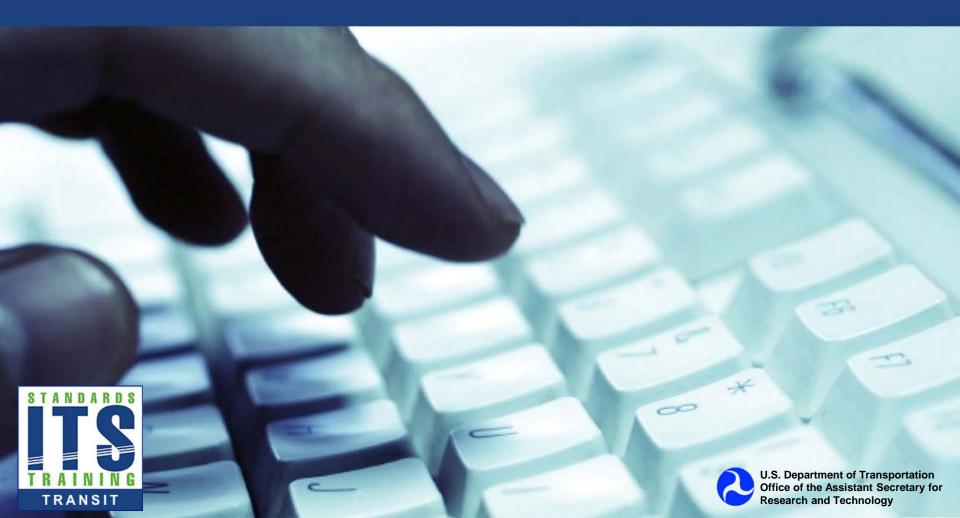

#### Question

### Which of the following formats is used for encoding a GTFS-realtime feed?

#### **Answer Choices**

- a) Extensible Markup Language (XML)
- b) JavaScript Object Notation (JSON)
- c) Protocol Buffers
- d) Comma Separated Values (CSV)

#### **Review of Answers**

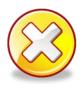

a) Extensible Markup Language (XML)

Incorrect. GTFS-realtime files are not encoded in XML.

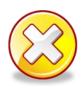

b) Javascript Object Notation (JSON)

Incorrect. GTFS-realtime files are not encoded in JSON.

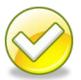

c) Protocol Buffers

Correct! Protocol Buffers are the format used for GTFS-realtime.

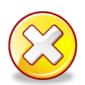

d) Comma Separated Values (CSV)

Incorrect, GTFS-realtime files are not encoded in CSV.

#### Question

### Which of the following is NOT a way to show location in GTFS-realtime

#### **Answer Choices**

- a) Latitude/Longitude
- b) Stop sequence on a trip
- c) Stop identifier
- d) Distance to destination

#### **Review of Answers**

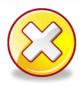

a) Latitude and Longitude

Incorrect. The fields latitude and longitude are used for this.

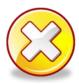

b) Stop sequence on a trip

Incorrect. The field current\_stop\_sequence is used for this.

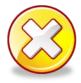

c) Stop identifier

Incorrect. The field stop\_id is used for this.

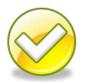

d) Distance to destination

Correct! There is no field for this in GTFS-realtime.

#### **Learning Objective 3**

# Implementation of GTFS-realtime

### **Testing GTFS-realtime Files and GTFS-realtime Validation Tools**

- Why is testing important?
  - Need to ensure high quality data
- Types of Testing
  - Specification Conformance
  - Is the data Accurate?
  - Appropriate references

```
stop_time_update {
    departure {
        delay: 0
        time: 1460661420
    }
    stop_id: "111"
}
stop_time_update {
    departure {
        delay: 0
        time: 1460661600
    }
    stop_id: "112"
}
```

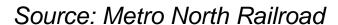

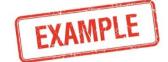

### Testing GTFS-realtime Files and GTFS-realtime Validation Tools

- No off-the-shelf GTFS-realtime testing tools, some open source tools in development
- Testing typically built into production tools or consumption tools
- Google's open source software modules provide rudimentary testing

```
record: 533 >> WARNING: optional field uncertainty IS NOT present.
                                                                     Entity: T1009
record: 537 >> WARNING: optional field uncertainty IS NOT present.
                                                                     Entity: T1009
record: 546 >> WARNING: optional field uncertainty IS NOT present.
                                                                     Entity: T1009
record: 550 >> WARNING: optional field uncertainty IS NOT present.
                                                                     Entity: T1009
record: 559 >> WARNING: optional field uncertainty IS NOT present.
                                                                     Entity: T1009
record: 563 >> WARNING: optional field uncertainty IS NOT present.
                                                                     Entity: T1009
record: 572 >> WARNING: optional field uncertainty IS NOT present.
                                                                     Entity: T1009
record: 576 >> WARNING: optional field uncertainty IS NOT present.
                                                                     Entity: T1009
record: 585 >> WARNING: optional field uncertainty IS NOT present.
                                                                     Entity: T1009
record: 589 >> WARNING: optional field uncertainty IS NOT present.
                                                                     Entity: T1009
record: 592 >> WARNING: optional field delay IS NOT present.
                                                               Entity: T1009
record: 606 >> WARNING: optional field vehicle IS NOT present.
                                                                 Entity: V1009
record: 607 >> WARNING: optional field position IS NOT present.
                                                                 Entity: V1009
record: 613 >> WARNING: optional field congestion_level IS NOT present.
                                                                          Entity: V1009
record: 614 >> WARNING: optional field occupancy_status IS NOT present.
                                                                          Entity: V1009
record: 629 >> WARNING: optional field vehicle IS NOT present.
                                                                Entity: T1011
record: 637 >> WARNING: optional field uncertainty IS NOT present.
                                                                     Entity: T1011
record: 641 >> WARNING: optional field uncertainty IS NOT present.
                                                                     Entity: T1011
record: 650 >> WARNING: optional field uncertainty IS NOT present.
                                                                     Entity: T1011
record: 654 >> WARNING: optional field uncertainty IS NOT present.
                                                                     Entity: T1011
record: 663 >> WARNING: optional field uncertainty IS NOT present.
                                                                     Entity: T1011
record: 667 >> WARNING: optional field uncertainty IS NOT present.
                                                                     Entity: T1011
```

#### **Implementation Checklist**

- Determine need for real time information
- Inventory existing systems and data
- Determine feasibility
- Procure and/or Develop
- Produce and provide data

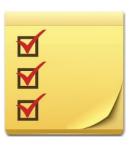

#### **Should GTFS-realtime be implemented?**

- Established need: Identify usage
  - Will customers benefit from real-time information?
  - Will archiving real-time information be useful?
  - Do downstream applications exist?
- Determine feasibility
  - Can existing systems be leveraged?
  - Does funding exist for procurement if needed?
  - Can a system that produces GTFS-realtime feeds be maintained?
- Is GTFS-realtime the correct format to use?

#### **Procurement**

- Use Systems Engineering Process
- User needs
  - Ex. Downstream users need to receive trip update information
- Functional Requirements
  - Ex. The system shall export a GTFS-realtime feed containing the TripUpdate, VehiclePosition, and Alert messages
- Performance Requirements
  - Ex. The system shall provide an updated GTFSrealtime feed every 30 seconds

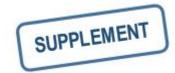

#### Data Lifecycle Requirements and Strategies

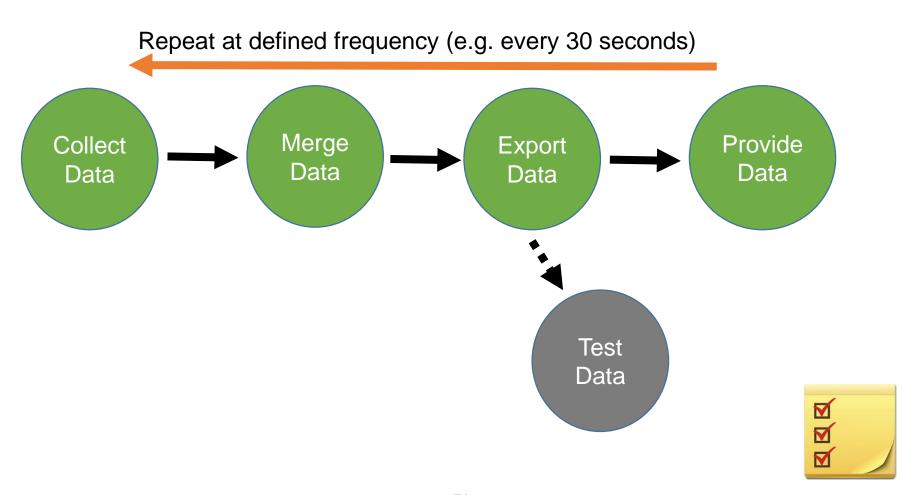

#### **Making Data Accessible**

- Fixed location
- Agencies define Application Programming Interface (API) for requests
- Typically HTTP request
- Access often must be granted
- Need to make static GTFS accessible

### CASE STUDY

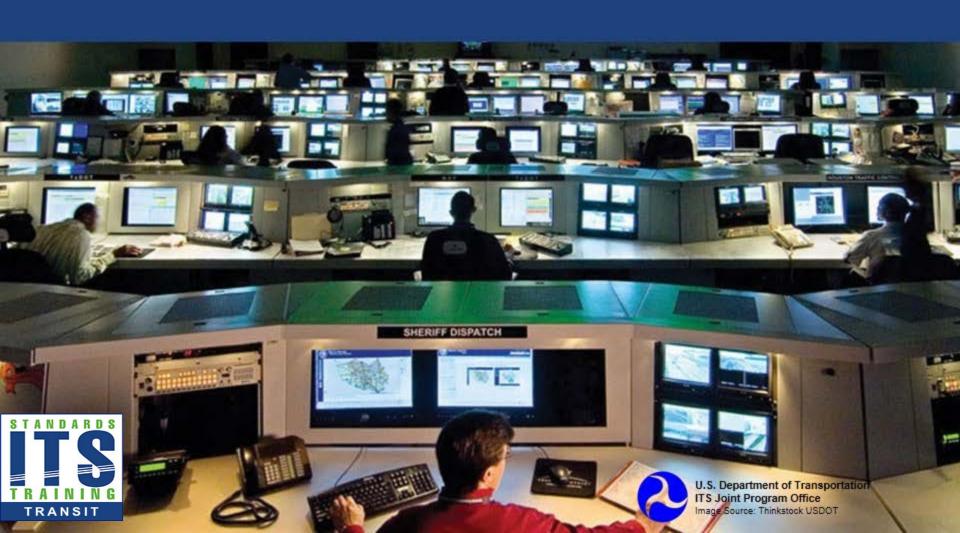

#### Agency Case Study

#### **TRANSCOM**

- TRANSCOM (NY/NJ/CT Metro Region)
- 16 member agencies
- Consolidating real time transit data
- Providing GTFS-realtime
- Data provided to downstream users
- Developing transit dashboard

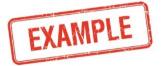

#### **Agency Case Study**

#### **TRANSCOM**

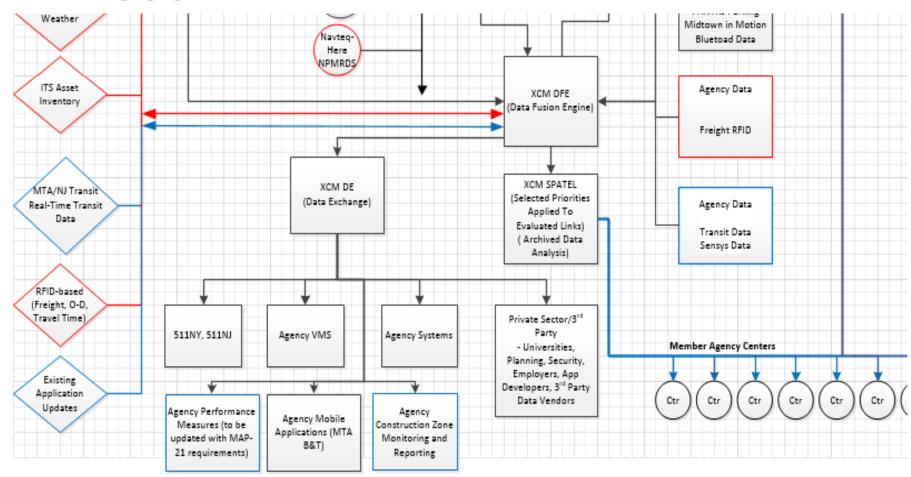

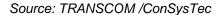

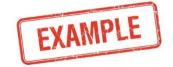

#### **Agency Case Study**

#### **TRANSCOM**

- Feeds
  - NJ Transit Rail (Year 1)- Custom XML
  - NJ Transit Bus (Year 2)- Custom XML
  - MTA NYCT Subway (Year 2)- GTFS-realtime
  - MTA Long Island Rail Road (Year 2)- GTFS-realtime
  - MTA Metro North Railroad (Year 2)- GTFS-realtime
  - MTA NYCT Bus (Year 3)- SIRI
- Lessons learned
  - Document the meaning of the data
  - Understand the meaning of data when integrating multiple sources

**EXAMPLE** 

### A C T I V I T Y

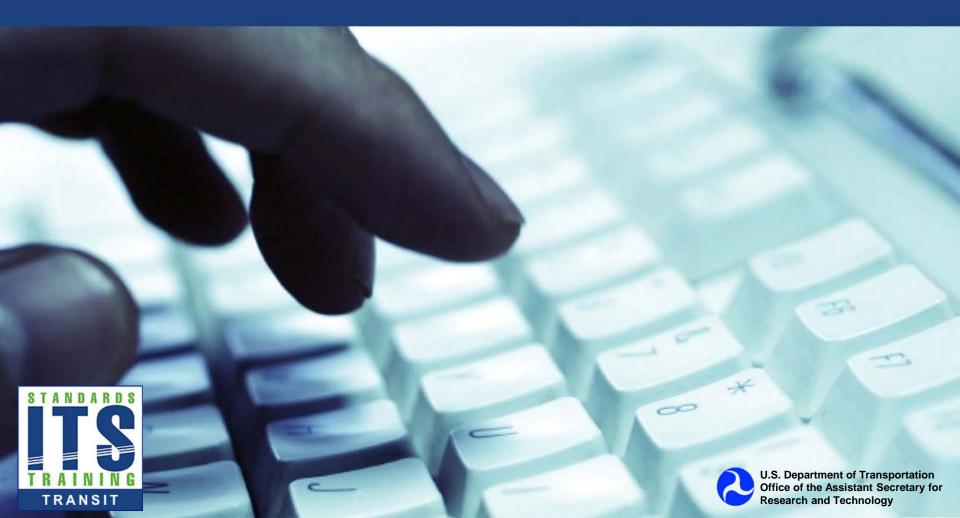

#### Question

## Which of the following methods is most commonly used to access GTFS-realtime feeds?

#### **Answer Choices**

- a) Email
- b) FTP
- c) HTTP
- d) Telephone

#### **Review of Answers**

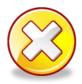

a) Email

Incorrect. Email is too slow.

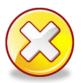

b) FTP

Incorrect. FTP is not typically used.

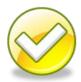

c) HTTP

Correct! HTTP is commonly used to share GTFS-realtime feeds.

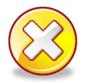

d) Telephone

Incorrect. This is not an electronic format.

#### **Module Summary**

#### What We Have Learned

- 1. The **background** of the GTFS-realtime specification, its **benefits** and its **uses**.
- 2. How GTFS-realtime feeds are **structured**, the **content** of the feeds, and how the feeds are **created**.
- How agencies test and implement GTFS-realtime feeds.

This module taught us about the GTFS-realtime specification and how it can be used.

#### Thank you for completing this module.

#### **Feedback**

Please use the Feedback link below to provide us with your thoughts and comments about the value of the training.

#### Thank you!

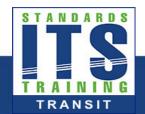